#### The Actor Model

CSCI 5828: Foundations of Software Engineering Lecture 20 — 10/29/2015

#### Goals

- Cover the material presented in Chapter 5, of our concurrency textbook
	- In particular, the material presented in Day 1
- Elixir
- Actors
	- Asynchronous message passing, message patterns

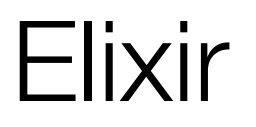

- The Actor model of concurrency was developed alongside a functional programming language called Erlang
	- Erlang is 20-years old (!) and has been used heavily in the telecom industry
	- In Erlang, Actors are implemented by a framework called OTP
		- OTP has the ability to create thousands of actors, distribute them across multiple nodes in a cluster, and have them all run in parallel
- Our book describes the actor model via the use of Elixir, a new programming language that runs on top of the Erlang virtual machine
	- This is analogous to how Clojure and Scala run on top of the Java VM
		- Note: The Java VM is also 20 years old!

# Installing Elixir

- Installing Elixir is straightforward
	- On Mac with Homebrew installed:
		- brew install elixir (this also installs Erlang and OTP)
	- On Windows and Linux
		- Follow the instructions here
			- <<http://elixir-lang.org/install.html>>
- To test if successful, try typing:  $i \in x$ ; you should see a banner and then a REPL prompt:  $iex(1)$  >
- I present a brief tutorial on Elixir; for more information
	- <<https://pragprog.com/book/elixir/programming-elixir>>

#### Hello World

- A simple Hello World program in Elixir
	- IO.puts "Hello CSCI 5828!"
- This can be put in a file such as hello.exs
	- either .ex or .exs as file extensions; the latter is meant for scripts
- You can then run it from the command line with "elixir hello.exs"
	- or by invoking iex and typing c "hello.exs"
		- The c command is short for compile. iex compiles the file and executes any top level code

## Assignment == Pattern Matching

- The first thing to learn about Elixir is that assignment statements are **not** the same as found in other programming languages
	- assignment statements invoke pattern matching
	- $\langle$  <symbol $\rangle$  =  $\langle$ value $\rangle$  in Elixir means "can I make the symbol on the left match the value on the right?"

•  $x = 1$ 

- If x is unbound, then bind it to have a value 1; otherwise rebind it
- $1 = x$ 
	- This will work, since x currently equals 1 but if you tried
		- $\cdot$  2 = x, this will fail. There's no way to rebind "2" to "1"

#### Pattern Matching is Powerful

- list =  $[1, 2, [3, 4, 5]]$ 
	- Lists in Elixir are denoted with square brackets
		- values are separated by commas
- $\bullet$  [a, b, c] = list
	- This performs a pattern match. Elixir tries to make the left side equal the right side; Therefore
		- $\bullet$  a => 1
		- $\bullet$  b => 2
		- c =>  $[3, 4, 5]$
- $[a, b, c, d] = list \Rightarrow MatchError$

#### Pattern Matching, explained

- A pattern on the **left hand side** of an assignment is matched if the values on the **right hand side** have the **same structure as the pattern** and **each term in the pattern** can be matched to the **corresponding term in the values**
	- literal values in the pattern must match the same value on the right side
	- symbols in the pattern match by taking on the corresponding value from the right hand side (as we saw with [a, b, c])
		- variables bind only once in a pattern;  $[a, a] = [1, 2]$  would fail
		- if you don't want a variable to be rebound, prefix it with a caret
		- $a = 2$ ;  $\lceil a \rceil = 2 \rceil = 1$ , 2] => MatchError
	- An underscore in the pattern matches any corresponding value from the right hand side
		- [, b, ] =  $[2, "ken", 3]$  => b == "ken"

## **Immutability**

- In Elixir, all values are immutable
	- large, deeply nested lists are treated the same as the integer 42
		- neither can be changed
- Instead, as we saw with Clojure, if you want to transform a list, you take an existing list and then transform it in some way creating a new list
	- and, just as in Clojure, Elixir's collection classes are **persistent**
		- meaning they **share as much structure as they can** with previous versions of a collection before they will create a new copy

#### **Types**

- Elixir provides a wide range of types
	- Value Types: integers, floats, atoms (like symbols in Ruby; keywords in Clojure); ranges (5..15), regular expressions and strings (aka binaries)
	- System Types:
		- pids: a "process id"; not a Unix process, an Elixir process
			- $\cdot$  the function self will return the pid of the current process
		- refs: a globally unique id
	- Boolean values: true, false, nil
		- In boolean contexts, only false and nil evaluate to false; everything else evaluates to true

## Collection Types

- Elixir has the following collection types
	- **Tuples**: an ordered collection of values
		- $\cdot$  { 1, :ok, "hello" }  $-$  you can use tuples in pattern matching
			- We will use tuples to pass messages between actors
	- **Lists** a linked data structure with a head and a tail
		- the head contains a value; the tail is another list; a list can be empty
	- **Maps** a collection of key-value pairs
		- %{ key => value, key => value }

#### Functions

- Anonymous functions in Elixir are created using the  $fn$  keyword
	- $\bullet$  sum = fn  $(x, y) \rightarrow x + y$  end
- Or generically
	- fn
		- parameter-list -> body
		- parameter-list -> body
	- end
- To invoke sum, use this syntax
	- sum.  $(10, 15)$  => 25
- The . is needed when the function is **anonymous**
	- The parens are also required, even with zero arg anonymous functions
		- life = fn  $\rightarrow$  42 end; life.() => 42

#### Pattern Matching Occurs on Function Calls

- swap\_me = fn  $({a, b}) \rightarrow {b, a}$  end
	- here the argument to the anonymous function is a 2-tuple
	- when you pass a tuple into the function, its parts are bound to a & b
- swap\_me.  $({23, 42})$  =>  ${42, 23}$

### Shorthand Anonymous Functions

- $\bullet$  fn (n)  $\rightarrow$  n + 1 end
	- is the same as
- $\bullet 8(81 + 1)$
- You can use this syntax when you need to pass a short function into some other function, such as map
	- Enum.map $([1, 2, 3, 4], 8(81 + 1))$ 
		- returns [2, 3, 4, 5]

### What about named functions?

- You can have named functions in Elixir (such as Enum.map)
	- BUT named functions HAVE to be created inside of **modules**

```
defmodule Times do 
 def double(n) do 
  n * 2end 
 def quadruple(n) do 
  double(n) * 2 
 end 
end
```
- Use it like this:
	- Times.double(4)
	- Times.double 21 <= Note: parens are optional on named function calls

## Pattern Matching and Named Functions

- Pattern matching is used to determine which instance of a function should be invoked based on its arguments
	- To set this up, you write a function definition multiple times each with a different set of parameters that can be matched at run-time

```
defmodule Factorial do 
 def fact(0) do 
  1 
 end 
 do fact(n) do 
  n * fact(n-1)
 end 
end
```
Factorial.fact(1000) => 40238726007709377354…0000

#### Actors

- Elixir makes use of a novel approach to concurrency, pioneered by Erlang, called the Actor model
	- In this model, actors are independent entities that run in parallel
	- Actors **encapsulate state that can change over time**
		- but that state **is not shared** with any other actor
		- As a result, there can be no race conditions
	- Actors **communicate by sending messages** to one another
		- An actor will process its messages *sequentially*
	- Concurrency happens because many actors can run in parallel
		- but each actor is itself a sequential program
			- an abstraction with which developers are comfortable

#### Processes

- Actors are also called "processes"
	- In most programming languages/operating systems
		- processes are *heavyweight* entities
	- In Elixir, a process is very *lightweight* in terms of resource consumption and start-up costs; lighter weight even than threads
- Elixir programs might launch *thousands of processes all running concurrently*
	- and without the programmer having to create thread pools or manage concurrency explicitly (the Erlang virtual machine does that for you)
- Instead, Elixir programs make sure the right processes get started and then work is performed by passing messages to/between them

### Actor Architecture in Elixir

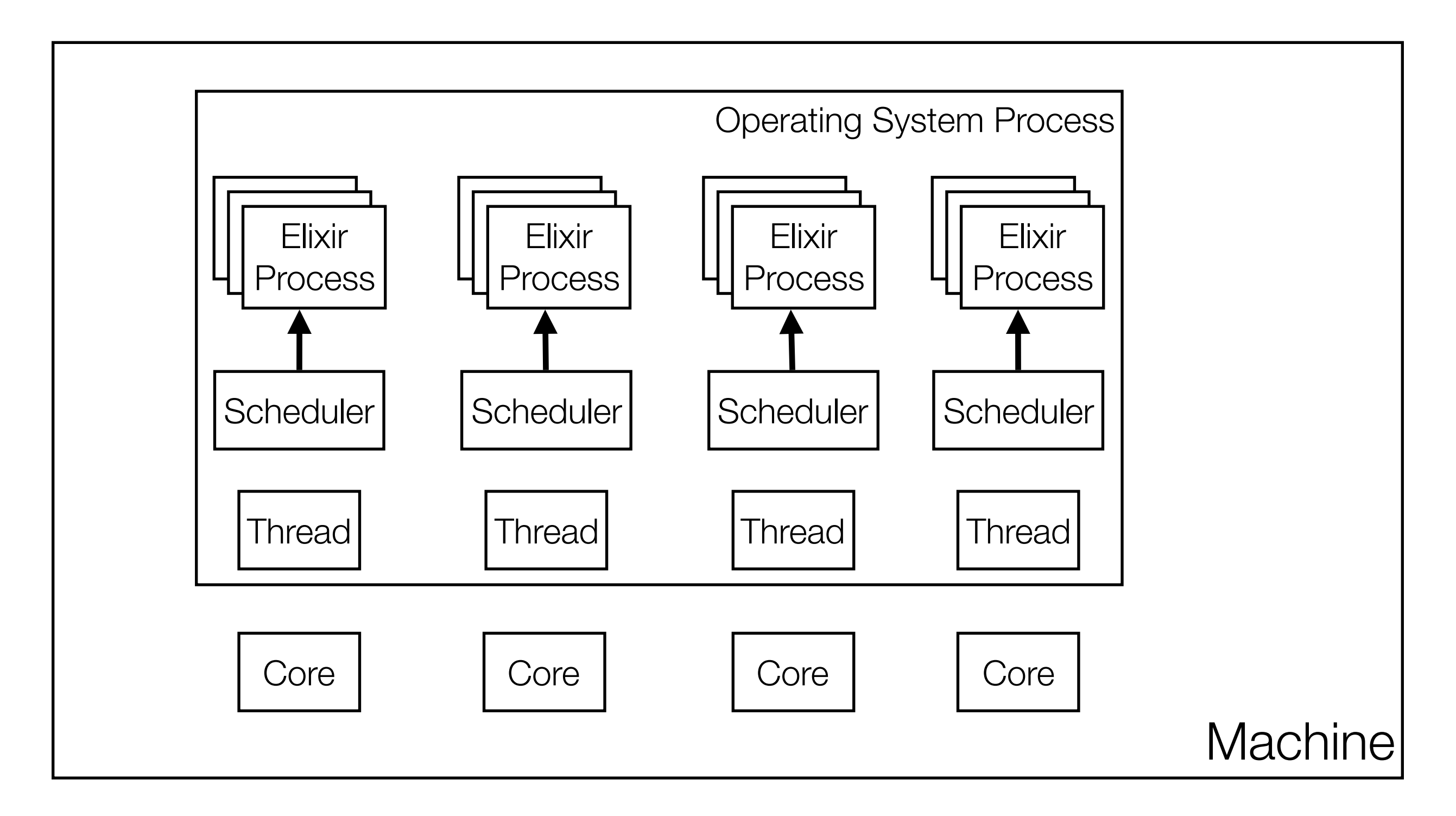

#### Messages and Mailboxes

#### • **Messages** in Elixir are *asynchronous*

- When you send a message to an actor, the message is placed instantly in the actor's mailbox; the calling actor **does not block**
- **Mailboxes** in Elixir are *queues*
	- Actors perform work in response to messages
	- When an actor is ready, it pulls a message from its mailbox
		- and responds to it, possibly sending other messages in response
	- It then processes the next message, until the mailbox is empty
		- at that point, it blocks waiting for a new message to arrive

## Actor Creation: spawn and spawn\_link

- An actor is created by using the spawn function or the spawn  $\text{link}$  function
	- We will discuss spawn  $\lim_{n\to\infty}$  later in this lecture
- spawn takes a function and returns a "process identifier", aka a  $pid$ 
	- The function passed to spawn takes no arguments and
		- its structure is expected to be an infinite loop
		- $\cdot$  at the start of the loop, a  $\text{receiver}$  a  $\text{secret}$  statement is specified
			- this causes the actor to block until a message arrives in its mailbox
		- The body of the receive statement specifies the messages that the actor responds to
			- once a message is handled, the actor loops, executing the receive statement again, thus blocking until the next message arrives

# Simple Example (1)

```
one_message = fn () \rightarrowreceive do 
    {\text{:=} \setminus \text{10}} \rightarrow 10 \cdot \text{puts}}("H1."')end 
end 
actor = spawn(one_message)
```
- This example creates an actor that can only respond to a single message. That message MUST be the tuple  $\{\text{:hello}\}$ . Any other message is ignored
	- When the message {:hello} arrives, the actor prints out "HI!" and then the function of the actor returns. That is interpreted as a "normal" exit, similar to having the run() method of a Java thread return.
		- Note: you can still send messages to the pid that was returned, those messages are simply ignored

## Simple Example (2)

• To create a version of our actor that stays alive and can always respond to {:hello} messages, we need to use a named function inside of a module

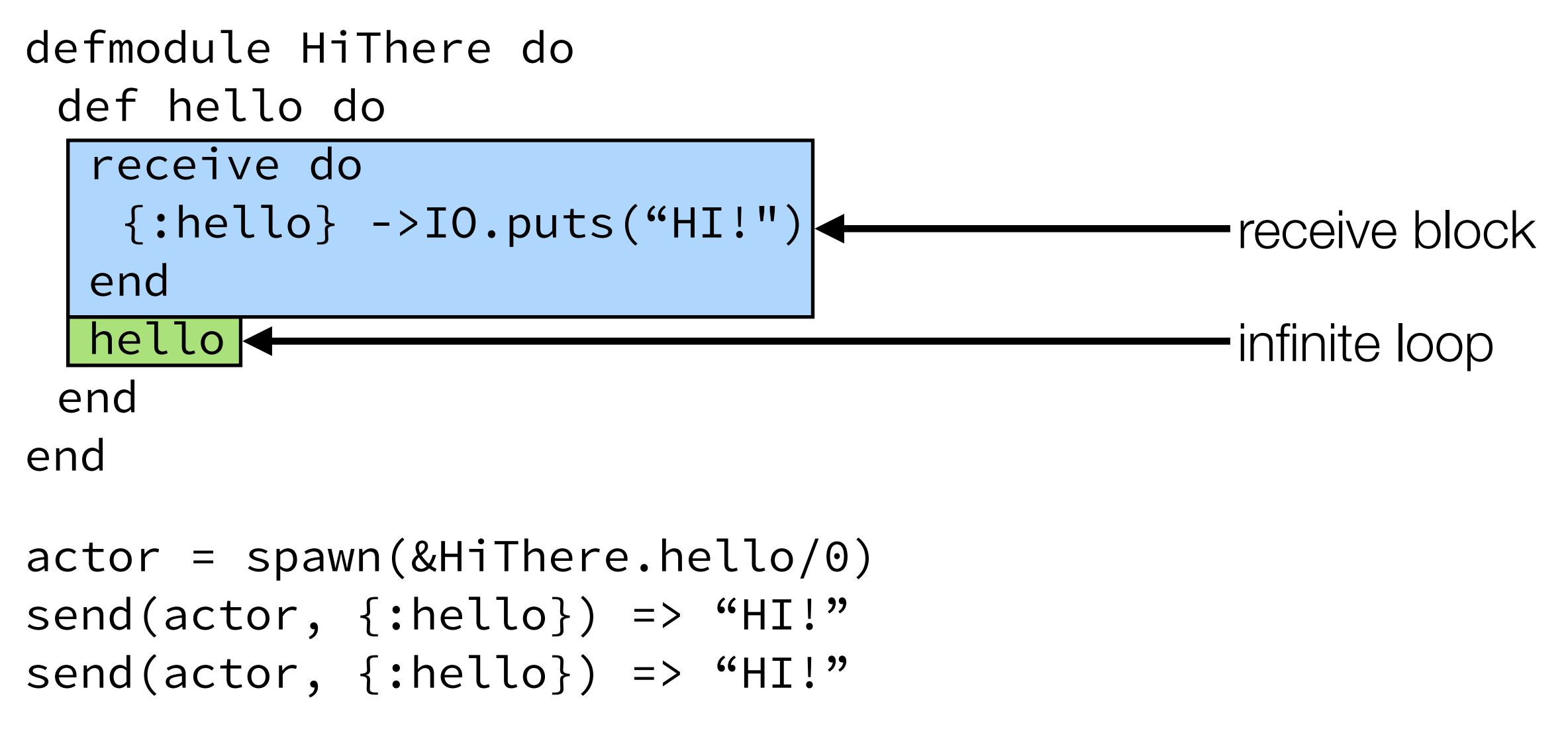

…

#### Lots of Processes

- We mentioned that Elixir processes are lightweight
	- What does that mean in practice?
	- It means you can create LOTS of Elixir processes and it will NOT tax your machine; for instance, on my machine, this code creates 10,000 Elixir processes in 0.4 seconds!

```
defmodule Simple do 
   def loop do 
     receive do 
        {:hello} -> "HI!" 
     end 
     loop 
   end 
end
pids = Enum.map(1..10000, fn () -> spawn(&Simple.loop/0) end)
```
## First Example (from textbook)

- defmodule Talker do
- def loop do
- receive do
- $\{:\text{greet}, \text{ name}\} \rightarrow \text{IO}.\text{puts}(\text{"Hello #} \{name\})$
- $\{ : \text{praise, name} \}$  -> IO.puts("#{name}, you're amazing!")
- $\{:\text{cellebrate}, \text{name}, \text{age}\} \rightarrow \text{no.puts("HB #{name}]}.$ #{age} years old!")
- end
- loop
- end
- end
- pid = spawn(&Talker.loop/0)
- send(pid, {:greet, "Ken"})
- send(pid, {:praise, "Lilja"})
- send(pid, {:celebrate, "Miles", 42})
- :timer.sleep(1000) <= Note: change from book's code

# Discussion (I)

- The actor specifies what messages it can process with receive
	- Each message uses pattern matching specifying a literal atom (:praise) and a variable that then matched whatever was sent with the rest of the message
		- {:praise, name} matches all 2-tuples that start with the :praise atom and then binds name to the second value
			- that binding can then be used in the message handler
				- IO.puts("#{name}, you're amazing!")
	- $\cdot$  The call to  $\text{receive}$  blocks the actor until there is a message to process
- The actor defines a single function:  $loop$ ;  $loop$  is seemingly implemented as an **infinite recursive loop** because it calls loop after it calls receive
	- however, tail call elimination implements this with a goto
		- it's a loop **not** a recursive call

## Discussion (II)

- The rest of the code is used to actually create an actor (process) and send messages to it
	- since the message sends are asynchronous, this code ends with a call to :timer.sleep (actually an Erlang function) to allow time for the messages to be received
- The call to spawn, returns a process id that allows us to send messages to the actor with the function send. send takes a pid and a tuple, adds the tuple to the actor's mailbox and returns immediately
	- The syntax &Talker.loop/0 is the syntax for referring to a function without calling it
		- the /0 refers to the arity of the function,  $loop$  takes zero parameters

## Linking Actors

- We can establish better interactions with our actors if we link them
	- Linked actors get **notified** if one of them *goes down*
		- by either exiting normally or crashing
	- To receive this notification, we have to tell the system to "trap the exit" of an actor; it then sends us a message in the form: {:EXIT, pid, reason} when an actor goes down but ONLY if we start the process using spawn link
- We can modify our previous example to more cleanly shutdown by implementing another message
	- $\{:\text{shutdown}\} \rightarrow \text{exit}(\text{:normal})$
- We then call Process flag(:trap\_exit, true) in our main program, change it to send the shutdown message, and then wait for the system generated notification that the Talker actor shutdown. **DEMO**

## Maintaining State

- To maintain state in an actor, we can use pattern matching and recursion
- defmodule Counter do • def loop(count) do • receive do  $\bullet$  {:next} -> • IO.puts("Current count: #{count}") • loop (count + 1) • end • end • end • counter = spawn(Counter, :loop, [1]) • send(counter, {:next}) => Current count: 1
- send(counter, {:next}) => Current count: 2

## Hiding Messages

- You can add functions to your actor to hide the message passing from the calling code
- def start(count) do
	- spawn ( MODULE , :loop, [count])
- end
- def next(counter) do
	- send(counter, {:next})
- end
- These functions can then be called instead
	- counter =  $Counter.setart(23)$
	- Counter.next(counter) => Current count: 24

## Bidirectional Communication

- While asynchronous messages are nice
	- there are times when we will want to ask an actor to do something and then wait for a reply from that actor to receive a value or confirmation that the work has been performed
- To do that, the calling actor (or main program) needs to
	- generate a unique reference
	- call send with a message that includes its pid (obtained via self)
	- wait for a message that includes its ref and includes the response value
- Let's look at a modified version of count that returns the actual count rather than print it out

### Receiving the Message in the Actor

- We update our actor to expect the pid of the caller and the unique ref
	- def loop(count) do
		- receive do
			- {:next, sender, ref} ->
				- send(sender, {:ok, ref, count})
				- loop(count + 1)
		- end
	- end
- We now expect our incoming message to contain the sender's pid and a unique ref. The :next atom still provides a unique "name" for the message
	- We send the current count back to the caller and pass back its ref too

## Receiving the return value in the Caller

- The caller's code has to change as well
- def next(counter) do
	- $ref = make ref()$
	- send(counter, {:next, self(), ref})
	- receive do
		- {:ok, ^ref, count} -> count
	- end
- end
- In this function, we call make\_ref() to get a unique reference. We then send the :next message to the actor. We then block on a call to receive, waiting for the response.
	- The response's ref must match the previous value of ref (i.e.  $\wedge$ ref) and then binds the return value to the count variable which is then returned

## Naming Actors

- You can associate names (atoms) with process ids, so you can refer to an actor symbolically
	- Process.register(pid, :counter)
		- this call takes a pid returned by spawn or spawn\_link and associates it with the :counter atom
	- Now, when sending messages to that actor, you can use the atom
		- send(:counter, {:next, self(), ref})

#### Actors run in Parallel

- The book demonstrates that actors run in parallel with a simple implementation of a parallel map operation
	- defmodule Parallel do
		- def map(collection, fun) do
			- parent =  $self()$
			- processes = Enum.map(collection, fn(e) ->
				- spawn  $link(fn() >$ 
					- send(parent, {self(), fun.(e)})
				- end)
			- end)
			- Enum.map(processes, fn(pid) ->
				- receive do
					- {^pid, result} -> result
				- end
			- end)
		- end
	- end

#### **Take a PID of the calling process, a collection, and a function**

 $[1, 2, 3, 4]$  add one = fn(x) -> x + 1 end;  $parent = self()$ 

#### **Transform it into a collection of pids of actors**

[#PID<0.57.0>, #PID<0.58.0>, #PID<0.59.0>, #PID<0.60.0>]

#### **where each actor is set-up to take the original value, pass it to the function, and return it back to the calling process**

*send(parent, {self(), fun.(e)})* send(parent, {#PID<0.57.0>, add\_one.(1)})

#### **After the parent launches these processes, it then uses Enum.map to wait for the messages from each process**

#### Using Parallel

- slow double = fn(x)  $\rightarrow$  :timer.sleep(1000); x \* 2 end
- :timer.tc(fn() -> Enum.map( $[1, 2, 3, 4, 5, 6, 7, 8, 9, 10]$ , slow double) end)
- :timer.tc(fn() -> Parallel.map( $[1, 2, 3, 4, 5, 6, 7, 8, 9, 10]$ , slow double) end)
- On my machine, the first call to :timer.tc returned
	- $\{10010165, [2, 4, 6, 8, 10, 12, 14, 16, 18, 20]\}$  <= about 10 seconds
- The second call returned
	- $\{1001096, [2, 4, 6, 8, 10, 12, 14, 16, 18, 20]\}$  <= about 1 second
- One process got launched per element of the input collection
	- they all waited one second, and then returned their result.
- In the first call to :timer.tc, the delay of one second occurred ten times sequentially; and so the entire call to Enum.map took 10 seconds

## **Summary**

- We have had a brief introduction to the Elixir language
	- pattern matching (used everywhere)
	- value types
	- first-class functions
- We have also been introduced to the actor model
	- multiple actors run in parallel
		- each has its own mailbox and processes messages sequentially
	- if actors want work performed they send asynchronous messages to each other
		- if we need actors to wait for a response, we can do that with refs and calls to receive